## Warszawa, dnia 22 marca 2017 r.

# Poz. 620

### **ROZPORZĄDZENIE MINISTRA ROZWOJU I FINANSÓW**1)

z dnia 16 marca 2017 r.

#### **zmieniające rozporządzenie w sprawie trybu udostępniania danych oraz wysokości opłat**

Na podstawie art. 8 ust. 11 ustawy z dnia 27 sierpnia 2009 r. o Służbie Celnej (Dz. U. z 2016 r. poz. 1799 i 1948) zarządza się, co następuje:

**§ 1.** W rozporządzeniu Ministra Finansów z dnia 25 października 2011 r. w sprawie trybu udostępniania danych oraz wysokości opłat (Dz. U. poz. 1399) wprowadza się następujące zmiany:

1) § 2 otrzymuje brzmienie:

"§ 2. Dane udostępniane są przez Dyrektora Izby Administracji Skarbowej w Warszawie lub przez Szefa Krajowej Administracji Skarbowej, zwanych dalej "jednostkami udostępniającymi dane".";

2) załącznik do rozporządzenia otrzymuje brzmienie określone w załączniku do niniejszego rozporządzenia.

**§ 2.** Rozporządzenie wchodzi w życie z dniem następującym po dniu ogłoszenia.

Minister Rozwoju i Finansów: wz. *W. Janczyk*

<sup>1)</sup> Minister Rozwoju i Finansów kieruje działem administracji rządowej – finanse publiczne, na podstawie § 1 ust. 2 pkt 2 rozporządzenia Prezesa Rady Ministrów z dnia 30 września 2016 r. w sprawie szczegółowego zakresu działania Ministra Rozwoju i Finansów (Dz. U. poz. 1595).

Załącznik do Załącznik do rozporządzenia Ministra Rozwoju rozporządzenia Ministra Rozwoju i Finansów i Finansów z dnia 16 marca 2017 r. (poz. 620) z dnia 16 marca 2017 r. (poz….)

## *WZÓR*

### WYNIKAJĄCYCH Z PRZEPISÓW UNIJNYCH REGULUJĄCYCH STATYSTYKĘ DOTYCZĄCĄ OBROTU TOWAROWEGO POMIĘDZY PAŃSTWAMI CZŁONKOWSKIMI UNII EUROPEJSKIEJ<br>ODTRACZACJE OBROTU TOWAROWEGO POMIĘDZY PAŃSTWAMI CZŁONKOWSKIMI UNII EUROPEJSKIEJ Europejskiej (INTRASTAT) oraz obrotu towarowego państw członkowskich Unii Europejskiej (INTRASTAT) ORAZ OBROTU TOWAROWEGO PAŃSTW CZŁONKOWSKICH UNII EUROPEJSKIEJ z pozostałymi państwami (EXTRASTAT) Z POZOSTAŁYMI PAŃSTWAMI (EXTRASTAT)WNIOSEK O UDOSTĘPNIENIE DANYCH UZYSKANYCH W WYNIKU WYKONYWANIA ZADAŃ

#### **I. Dane wnioskodawcy**

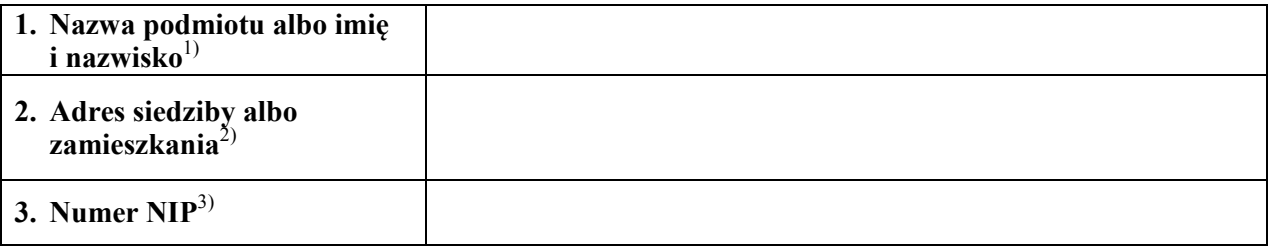

### **II. Dane osoby wyznaczonej do kontaktów**<sup>4)</sup>

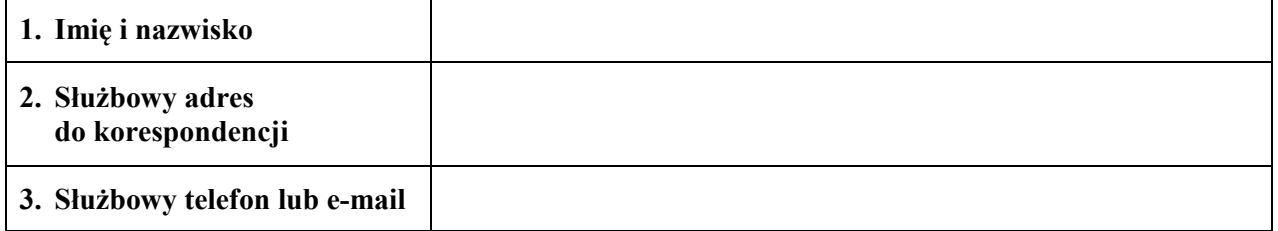

### **III. Zakres danych**

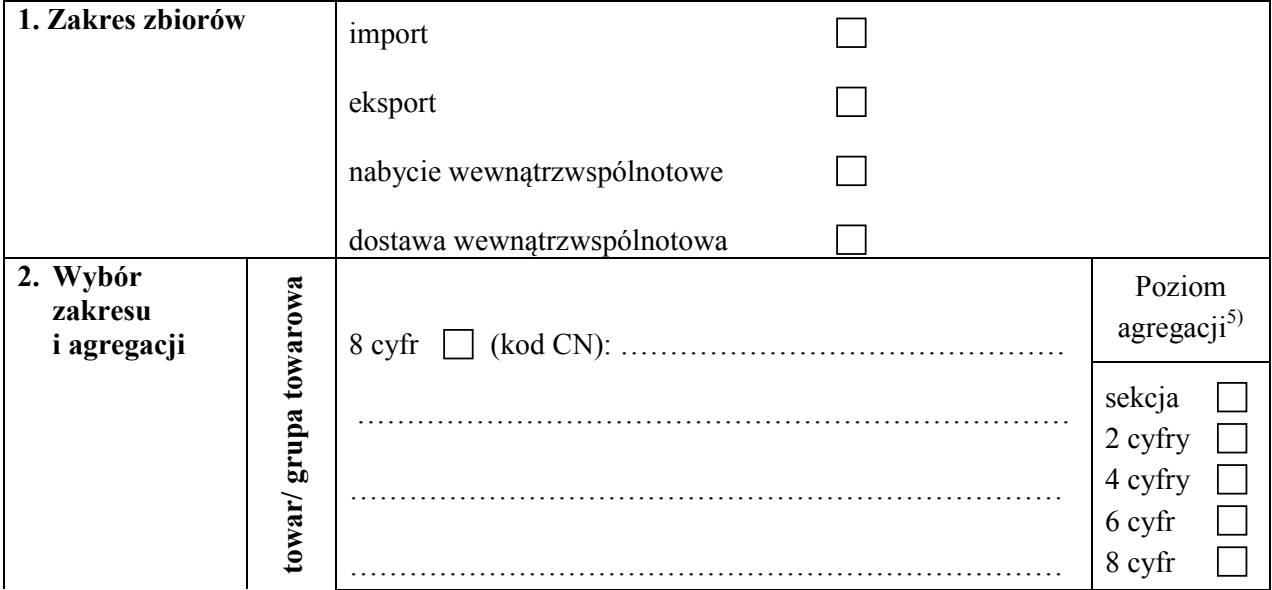

 $\ddot{\phantom{a}}$ <sup>1)</sup> W przypadku podmiotu prowadzącego działalność gospodarczą należy podać nazwę firmy, a w przypadku osoby fizycznej – imię i nazwisko.

<sup>&</sup>lt;sup>2)</sup> W przypadku podmiotu prowadzącego działalność gospodarczą należy podać adres siedziby, a w przypadku osoby fizycznej – adres zamieszkania.

<sup>3)</sup> Należy podać w przypadku podmiotu prowadzącego działalność gospodarczą.

<sup>&</sup>lt;sup>4)</sup> Należy podać dane osoby, adres i numer telefonu lub adres poczty elektronicznej do osoby wyznaczonej do kontaktów w sprawie wniosku.

<sup>5)</sup> Przez poziom agregacji należy rozumieć szczegółowość, z jaką będzie przekazany zbiór wynikowy, np. na poziomie 2 cyfr (działu).

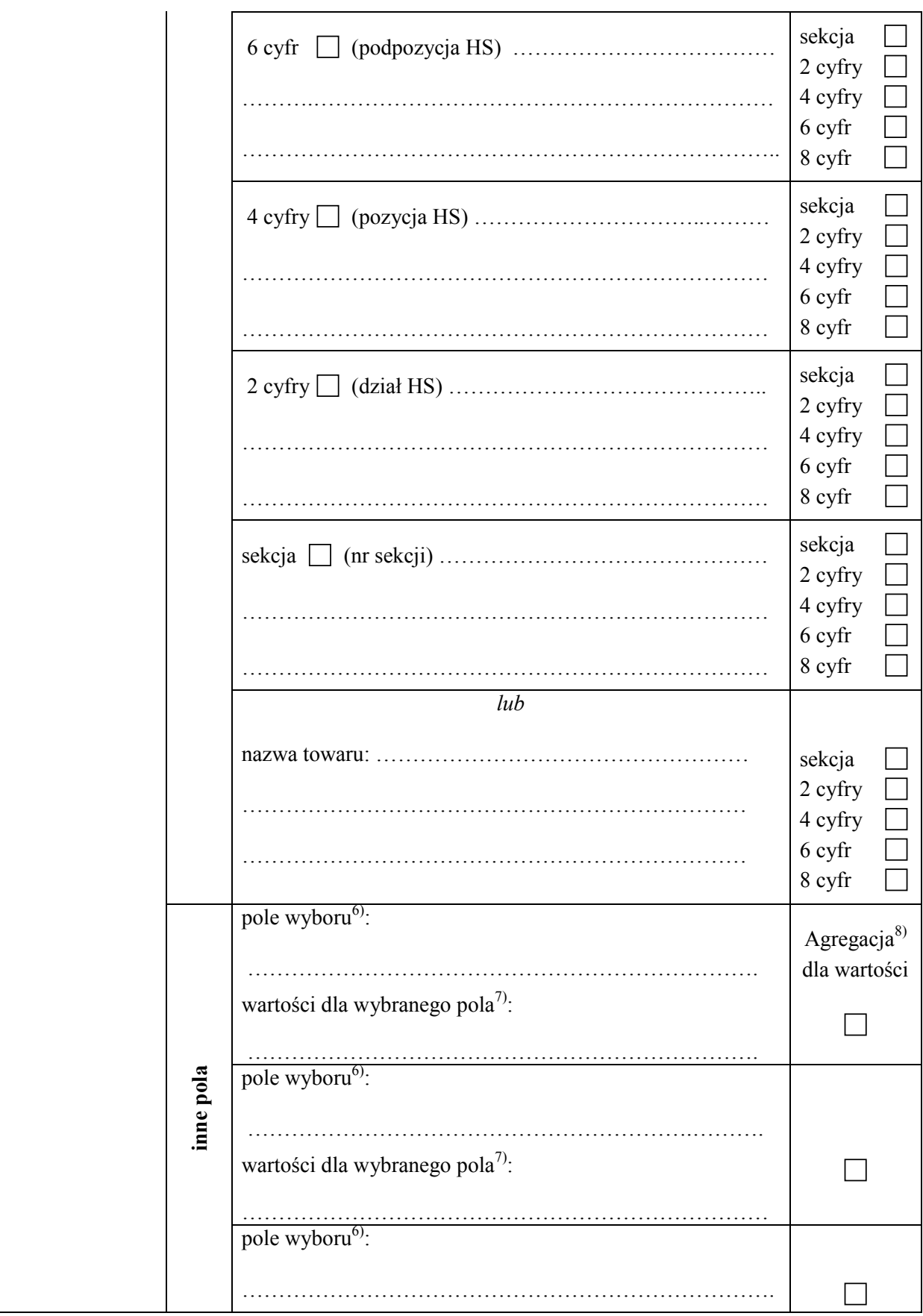

<sup>&</sup>lt;u>.</u> <sup>6)</sup> Należy wpisać nazwę lub numer pola dokumentu SAD lub deklaracji statystycznej INTRASTAT, np. "Kraj pochodzenia".

<sup>&</sup>lt;sup>7)</sup> Należy wpisać wartości dla wybranego pola wyboru, np. w przypadku wyboru pola "Kraj pochodzenia" należy wpisać kod lub nazwę kraju, dla jakiego ma być generowany zbiór wynikowy, np. Rosja, Ukraina, Białoruś lub RU, U

nazwę kraju, dla jakiego ma być generowany zbiór wynikowy, np. Rosja, Ukraina, Białoruś lub RU, UA, BY.<br><sup>8)</sup> Należy zaznaczyć kwadrat, aby otrzymać wyniki zsumowane dla tego pola.

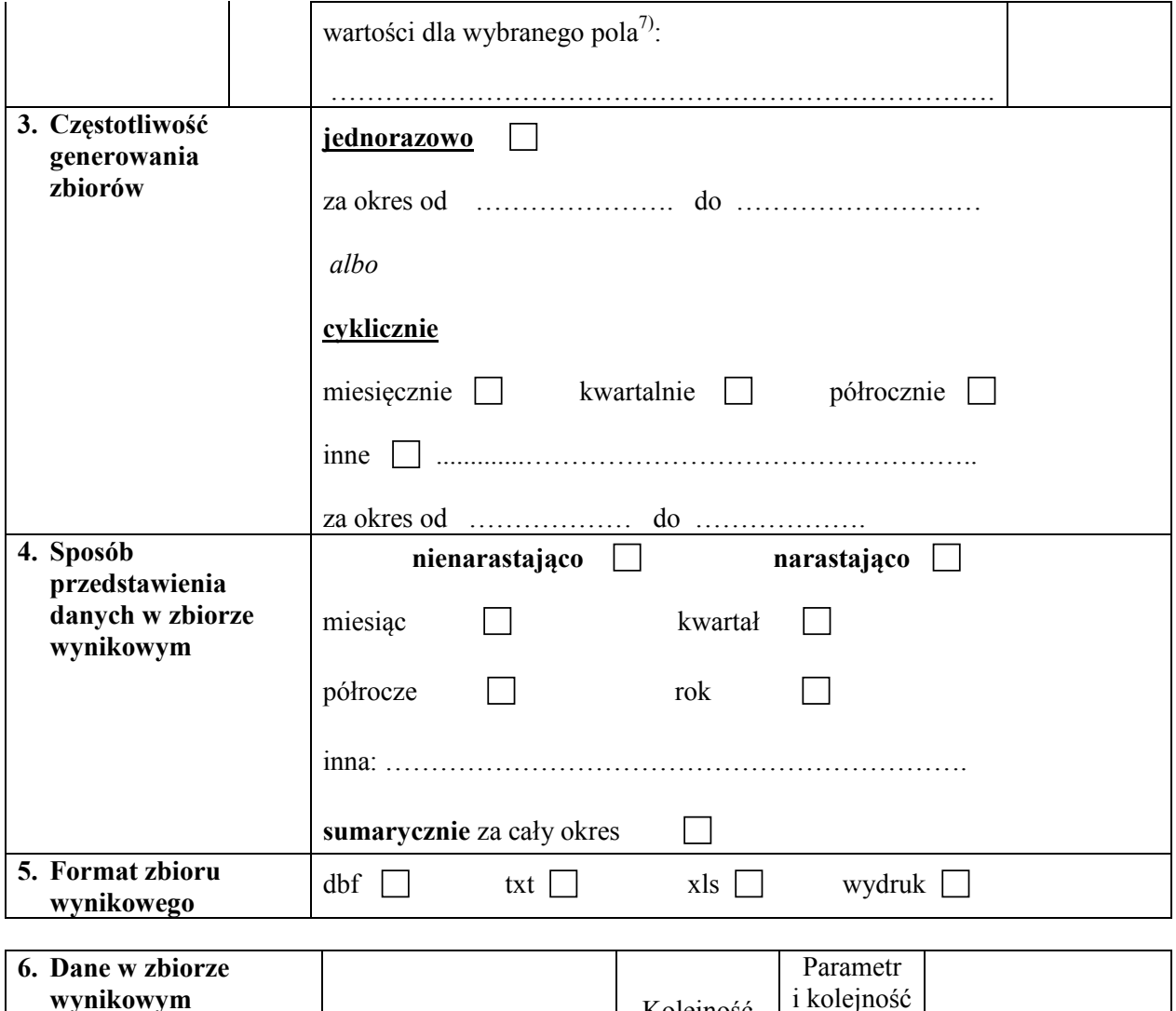

| 6. Dane w zbiorze<br>wynikowym | Wyszczególnienie         | Kolejność<br>w tabeli<br>wynikowej | Parametr<br>i kolejność<br>sortowania<br>(nie więcej<br>niż<br>3 poziomy) | Malejąco/rosnąco9) |
|--------------------------------|--------------------------|------------------------------------|---------------------------------------------------------------------------|--------------------|
|                                | rok                      |                                    |                                                                           |                    |
|                                | miesiąc                  |                                    |                                                                           |                    |
|                                | kod towaru               |                                    |                                                                           |                    |
|                                | kraj wysyłki             |                                    |                                                                           |                    |
|                                | kraj pochodzenia         |                                    |                                                                           |                    |
|                                | kraj przeznaczenia       |                                    |                                                                           |                    |
|                                | masa netto               |                                    |                                                                           |                    |
|                                | ilość w uzupełniającej   |                                    |                                                                           |                    |
|                                | jednostce miary          |                                    |                                                                           |                    |
|                                | wartość statystyczna PLN |                                    |                                                                           |                    |
|                                | wartość statystyczna USD |                                    |                                                                           |                    |
|                                | wartość statystyczna EUR |                                    |                                                                           |                    |
|                                | kod procedury celnej     |                                    |                                                                           |                    |
|                                | kod rodzaju transakcji   |                                    |                                                                           |                    |
|                                | kod rodzaju transportu   |                                    |                                                                           |                    |
|                                | kod warunków dostawy     |                                    |                                                                           |                    |

<sup>-</sup>9) Należy przyjąć sposób sortowania według wybranego parametru. Sposób sortowania jest określany tylko dla wybranych parametrów, według których ma być dokonane sortowanie.

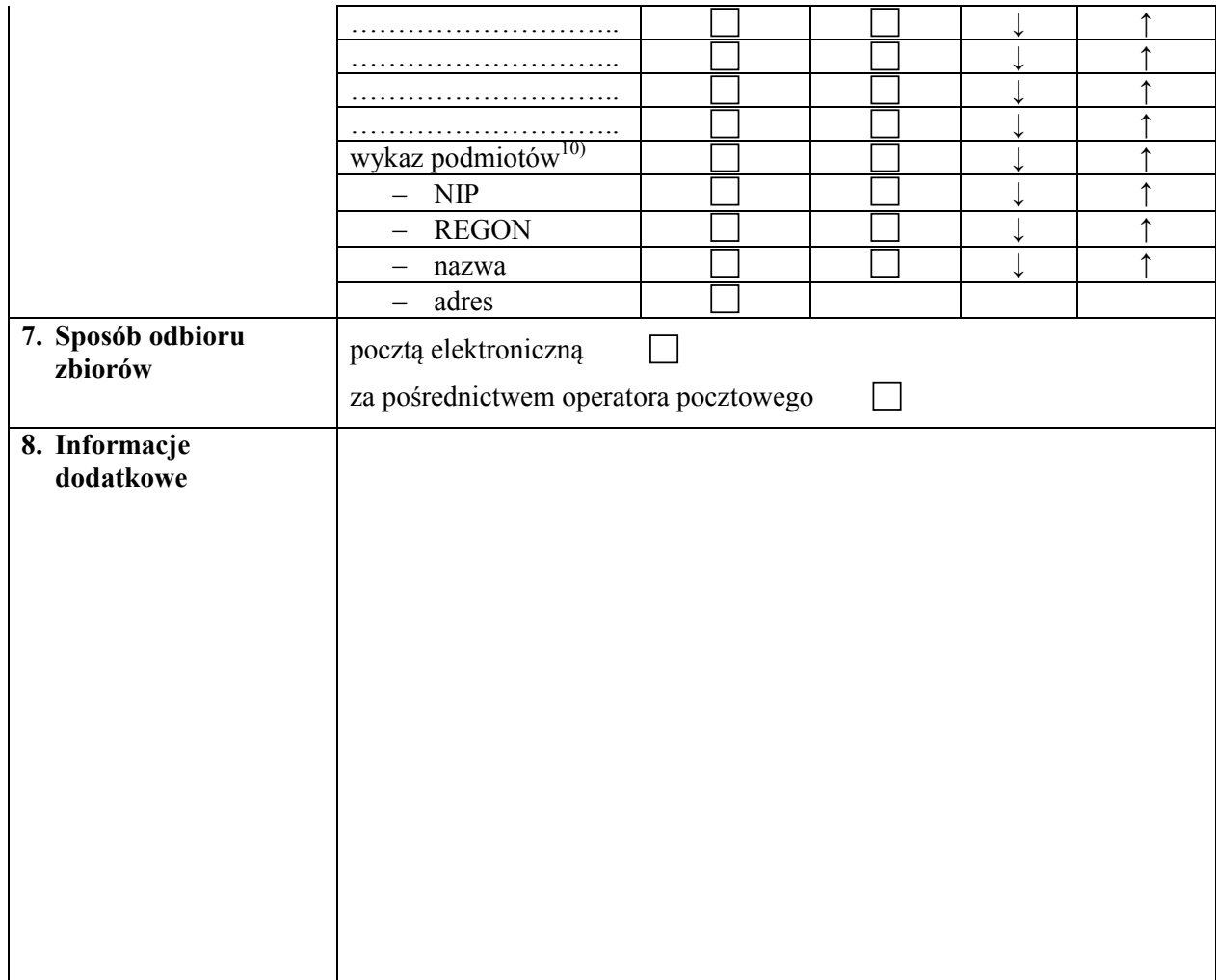

# **IV. Adnotacje jednostki udostępniającej dane**

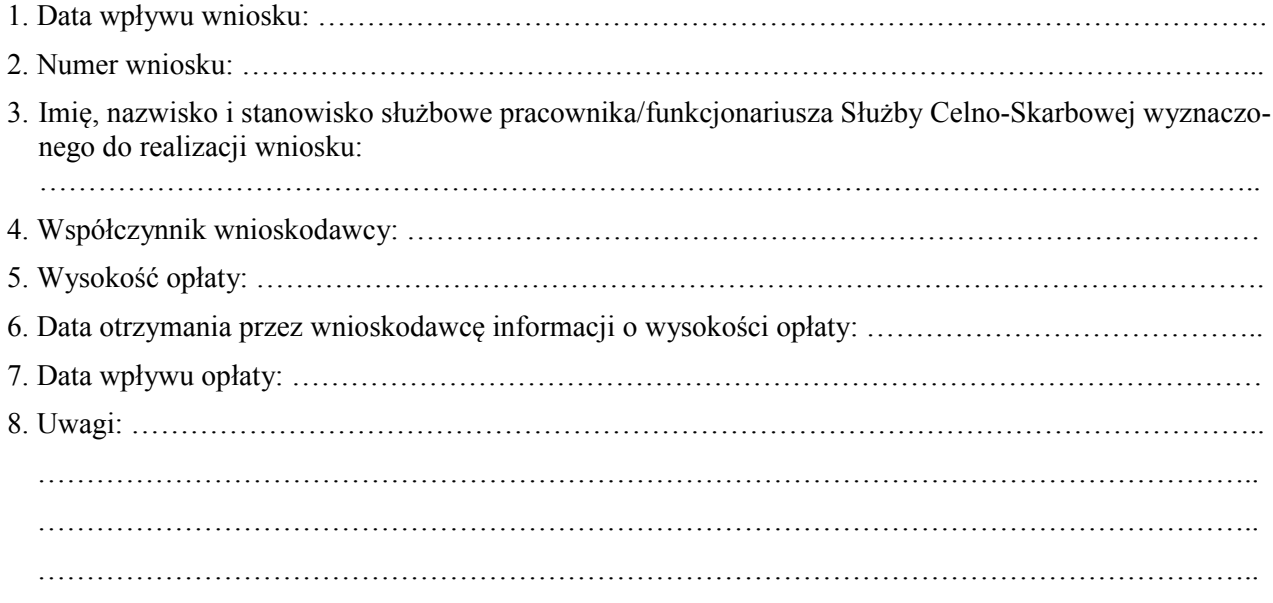

 $\ddot{\phantom{a}}$ <sup>10)</sup> Jeżeli zbiór wynikowy ma zawierać wykaz podmiotów, należy wskazać, jakie dane mają być podane w przedmiotowym wykazie.

### **DODATKOWE OBJAŚNIENIA DO WYPEŁNIANIA WNIOSKU**

## **III. Zakres danych**

- Pkt 1: należy zaznaczyć właściwy kwadrat/kwadraty (przez postawienie znaku "X"). W przypadku wniosku o obrót towarowy pomiędzy państwami członkowskimi Unii Europejskiej oraz obrót towarowy państw członkowskich Unii Europejskiej z pozostałymi państwami należy zaznaczyć:
	- 1) import w przypadku przywozu towarów z terytorium innego niż terytorium Unii Europejskiej na terytorium Rzeczypospolitej Polskiej;
	- 2) eksport w przypadku wywozu towarów z terytorium Rzeczypospolitej Polskiej poza terytorium państw członkowskich Unii Europejskiej;
	- 3) nabycie wewnątrzwspólnotowe w przypadku przywozu towarów z terytorium państwa członkowskiego Unii Europejskiej, innego niż Rzeczpospolita Polska, na terytorium Rzeczypospolitej Polskiej;
	- 4) dostawa wewnątrzwspólnotowa w przypadku wywozu towarów z terytorium Rzeczypospolitej Polskiej na terytorium państwa członkowskiego Unii Europejskiej, innego niż Rzeczpospolita Polska.
- Pkt 2: dla "towaru/ grupy towarowej" należy:
	- 1) zaznaczyć właściwy kwadrat/kwadraty (przez postawienie znaku "X") odpowiadający ilości cyfr kodu CN, przez który wnioskujący wskazuje interesujący go towar (sekcja, 2 cyfry, 4 cyfry, 6 cyfr, 8 cyfr);
	- 2) wpisać, w wolne miejsce obok dokonanego wyboru, właściwy numer/kod: sekcji, 2 cyfry działu, 4 cyfry pozycji, 6 cyfr podpozycji, 8 cyfr kodu CN;
	- 3) wskazać poziom agregacji, przez zaznaczenie właściwego kwadratu (postawienie znaku  $X^{\prime\prime}$ ,

lub

- 1) podać nazwę towaru/ nazwę grupy towarów, w najlepszy sposób opisując i charakteryzując towar, tak by umożliwić właściwe przypisanie kodu CN;
- 2) wskazać poziom agregacji, przez zaznaczenie właściwego kwadratu (postawienie znaku  $X^{\prime\prime}$ ).
- Pkt 2: dla "inne pola" należy:
	- 1) w miejscu "pole wyboru" wpisać nazwę pola, dla którego ma zostać ograniczony zakres danych (np. kraj pochodzenia, kod lub nazwę jednostki organizacyjnej, kod procedury celnej);
	- 2) w miejscu "wartości dla wybranego pola" wpisać listę wartości (np. dla wskazanego pola "kraj pochodzenia" należy wpisać nazwy krajów pochodzenia np. Chiny, Indie);
	- 3) w przypadku gdy w zbiorze wynikowym ma być podana sumaryczna wartość dla wskazanych "wartości dla wybranego pola", w kolumnie "Agregacja dla wartości" zaznaczyć kwadrat.
- Pkt 3: należy zaznaczyć właściwy kwadrat (przez postawienie znaku "X"). W przypadku wniosków o jednorazowe udostępnienie danych konieczne jest podanie okresu, jakiego udostępniane dane dotyczą.

W przypadku wniosków o cykliczne udostępnianie danych należy wybrać wymagany cykl oraz podać okres, za jaki mają być udostępniane dane. Okres ten nie może być dłuższy niż 12 miesięcy.

Pkt 4: wnioskodawca określa, czy dane mają być przedstawione dla wybranych okresów (nienarastająco), np. odrębnie za każdy miesiąc wnioskowanego okresu, czy też za dany okres (narastająco), np. za miesiąc, dwa miesiące, trzy miesiące itd. wnioskowanego okresu, czy też sumarycznie za cały wnioskowany okres; należy zaznaczyć właściwy kwadrat (przez

postawienie znaku "X"), określając tym samym poziom agregacji dla skali czasu (okres, jakiego mają dotyczyć zagregowane dane).

- Pkt 5: należy wybrać format zbioru wynikowego przez zaznaczenie właściwego kwadratu (postawienie znaku " $X$ ").
- Pkt 6: podać w rubryce "Dane w zbiorze wynikowym" cyfrę określającą kolejność kolumn w zbiorze. Jeżeli w zbiorze wynikowym ma się znaleźć pole niewyszczególnione w pkt 6 wniosku, należy je dopisać w wolnym miejscu wyszczególnienia. Można wskazać "Parametr i kolejność sortowania" (do trzech poziomów) przez wpisanie cyfr 1, 2, 3 w odpowiednie kwadraty. Wybierając "Parametr i kolejność sortowania", należy wskazać sposób sortowania (malejąco/rosnąco) przy każdym z wypełnionych kwadratów – ↓ malejąco, ↑ rosnąco przez obwiedzenie właściwej strzałki. Możliwe jest wskazanie "Parametru i kolejności sortowania" wraz ze sposobem sortowania dla kolumny, która nie została wybrana do tabeli wynikowej.